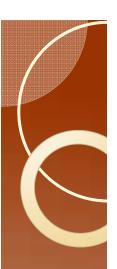

### **Treatments**

Find this section in Error Checker

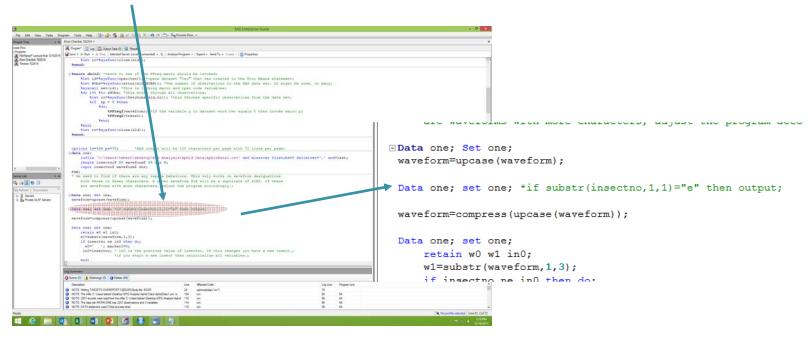

EPG Workshop

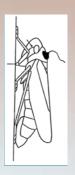

 Delete the asterisk and change the "e" to "a" then run. Change file names to AphidDatalaT.csv and run.

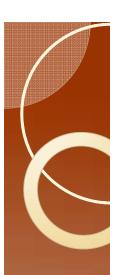

### Results

- Table I has TNWE (Total number of Waveform Events) parameter 26 in Backus et al 2007.
- Tables I and 2 for treatment a

| waveform | Frequency | Percent | Cumulative | Cumulative | trans l  | Frequency | Percent | Cumulative | Cumulative |
|----------|-----------|---------|------------|------------|----------|-----------|---------|------------|------------|
|          |           |         | Frequency  | Percent    |          |           |         | Frequency  | Percent    |
| С        | 250       | 49.7    | 250        | 49.7       | C to EI  | 3         | 0.6     | 3          | 0.6        |
| EI       | 3         | 0.6     | 253        | 50.3       | C to F   | 2         | 0.4     | 5          | - 1        |
| F        | 2         | 0.4     | 255        | 50.7       | C to NP  | 54        | 10.8    | 59         | 11.8       |
| NP       | 58        | 11.53   | 313        | 62.23      | C to PD  | 190       | 38      | 249        | 49.8       |
| PD       | 190       | 37.77   | 503        | 100        | EI to C  | 3         | 0.6     | 252        | 50.4       |
|          |           |         |            |            | F to C   | 2         | 0.4     | 254        | 50.8       |
|          |           |         |            |            | NP to C  | 57        | 11.4    | 311        | 62.2       |
|          |           |         |            |            | PD to C  | 188       | 37.6    | 499        | 99.8       |
|          |           |         |            |            | PD to NP | I         | 0.2     | 500        | 100        |

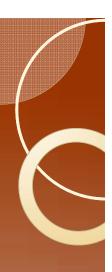

### Results

- Go back to the "if" statement and change "a" to "b" and rerun the program.
- Table I and 2 for treatment B

| waveform | Frequency | Percent | Cumulative | Cumulative |  |
|----------|-----------|---------|------------|------------|--|
|          |           |         | Frequency  | Percent    |  |
| С        | 376       | 49.67   | 376        | 49.67      |  |
| EI       | 8         | 1.06    | 384        | 50.73      |  |
| E2       | 3         | 0.4     | 387        | 51.12      |  |
| F        | 2         | 0.26    | 389        | 51.39      |  |
| G        | 1         | 0.13    | 390        | 51.52      |  |
| NP       | 23        | 3.04    | 413        | 54.56      |  |
| PD       | 344       | 45.44   | 757        | 100        |  |

| trans l  | Frequency | Percent | Cumulative | Cumulative |
|----------|-----------|---------|------------|------------|
|          |           |         | Frequency  | Percent    |
| C to EI  | 8         | 1.06    | 8          | 1.06       |
| C to F   | 2         | 0.27    | 10         | 1.33       |
| C to G   | 1         | 0.13    | - 11       | 1.46       |
| C to NP  | 18        | 2.39    | 29         | 3.86       |
| C to PD  | 344       | 45.74   | 373        | 49.6       |
| EI to C  | 4         | 0.53    | 377        | 50.13      |
| EI to E2 | 3         | 0.4     | 380        | 50.53      |
| E2 to C  | 3         | 0.4     | 383        | 50.93      |
| F to C   | 2         | 0.27    | 385        | 51.2       |
| G to C   | 1         | 0.13    | 386        | 51.33      |
| NP to C  | 23        | 3.06    | 409        | 54.39      |
| PD to C  | 343       | 45.61   | 752        | 100        |
|          |           |         |            |            |

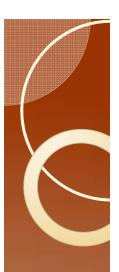

## Compare the tables

- One can now get an overview of treatment differences.
- In this case the task is pointless because the data are barely sufficient to enable this tutorial.
- As a class exercise, students should go back and redo the analysis by I) deleting insect AI; 2) redo the analysis again but leave all the data in. Compare the results.

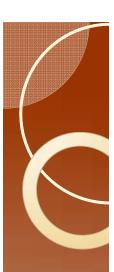

# A final thought

- If I use all the data and if all my recordings are exactly 8 hours. Then a mean duration of C by insect is the expected duration of C within an 8 hour recording session.
- If I delete artificially terminated events then the mean duration of C by insect is the expected duration of C for the insect being studied (assuming that the variation in the duration of C in the recording period is fairly constant over the life of the insect).
- Neither approach is wrong, they are just slightly different.
- The difference becomes trivial as the quantity of data increases. It is most important if only a single event in one treatment out of all the insects examined determines the outcome.